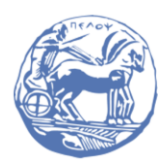

University of the Peloponnese **Electrical and Computer Engineering Department** 

# DIGITAL SIGNAL PROCESSING

Solved Examples

Prof. Michael Paraskevas

## SET #11 - Digital IIR Filters

- Design with direct pole-zero placement
- Invariant impulse response method
- Bilinear transform method

## 1. Design with direct pole-neutral placement

#### **Example 1**

Design an IIR bandpass filter with the following specifications:

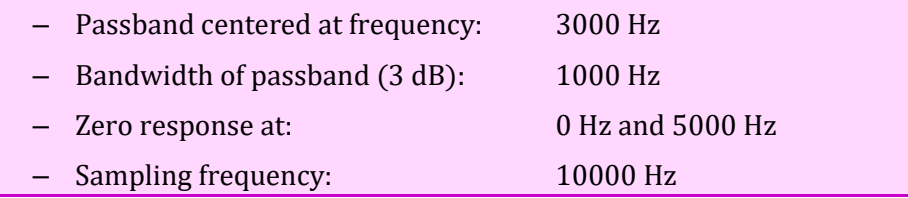

Answer: Since zero amplitude of the frequency response at 0 Hz and 5000 Hz is desired, zeros should be placed at the corresponding points of the unit circle, i.e. at the points of the circle:

$$
2\pi \frac{0 Hz}{10000 Hz} = 0\pi \text{ } \text{\eta} 0^{\circ}
$$

$$
2\pi \frac{5000 Hz}{10000 Hz} = \pi \text{ } \text{\eta} 180^{\circ}
$$

Since the filter is required to have a passband centered at 3.000 Hz we will place a pole at the frequency:

$$
2\pi \frac{3000 \, Hz}{10000 \, Hz} = \frac{3\pi}{5} \, \text{\textsterling}\, 108^{\circ}
$$

and at a distance from the center of the unit circle:

$$
r \approx 1 - \frac{\Delta f_{3dB}}{F_s} \pi = 1 - \frac{500}{10000} \pi = 1 - 0.05 \pi = 0.95
$$

For the coefficients of the transfer function to be real numbers,  $H(z)$  the conjugate pole must also be placed in the appropriate position. So the equation (11.60) is:

$$
H(z) = k \frac{(z-1)(z+1)}{(z-re^{j3\pi/5})(z-re^{-j3\pi/5})} = k \frac{z^2(1-z^{-2})}{z^2(1-2rz^{-1}\cos(3\pi/5) + r^2z^{-2})}
$$

$$
= k \frac{1}{1+0.717125z^{-1} + 0.9025 z^{-2}}
$$

The frequency response is:

$$
H(e^{j\omega}) = H(z)|_{z=e^{j\omega}} = \dots = k \frac{1 - e^{-2j\omega}}{1 + 0.717125e^{-j\omega} + 0.9025 e^{-2j\omega}}
$$

For the transit zone:

$$
H\left(\frac{3\pi}{5}\right) = 1 \Rightarrow \dots \Rightarrow k \frac{1.8090 + j \cdot 0.5878}{0.0483 - j \cdot 0.1516} = 1 \Rightarrow k = -0.0005 - j \cdot 0.0836
$$

Based on the transfer function  $H(z)$  we calculated and in order to draw the impulse response, the frequency response and the pole-zero diagram we write the following program in Matlab:

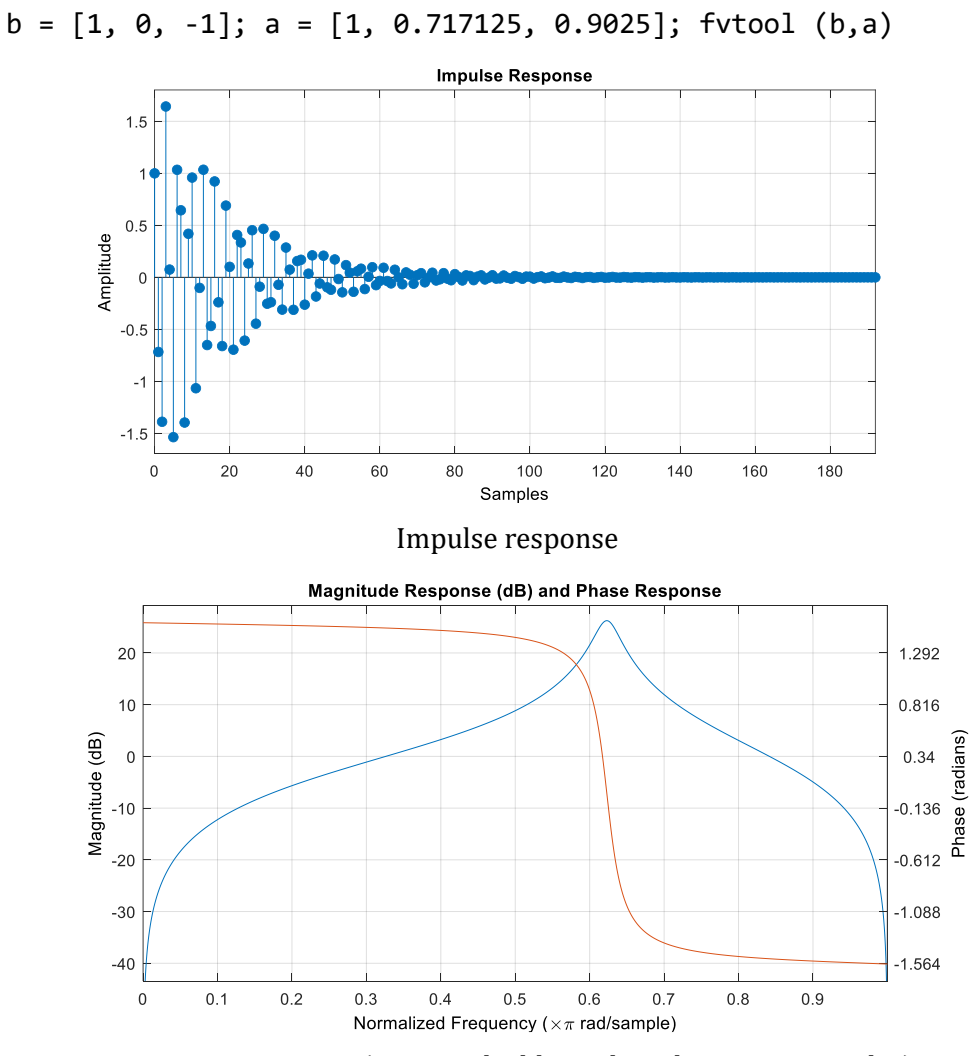

Frequency response (magnitude: blue color, phase: orange color)

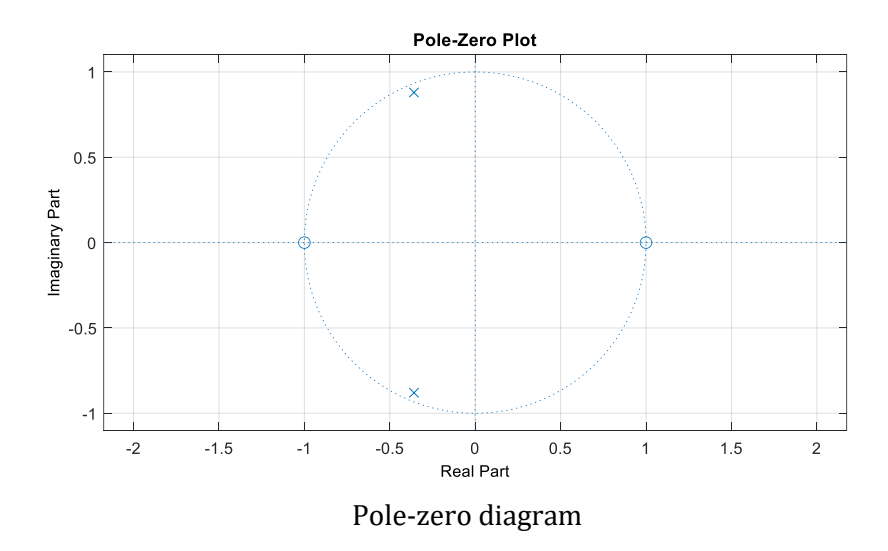

### 2. Invariant impulse response method

## **Example 2**

Transform the transfer function below  $H(s)$  of the analog filter in a transfer function  $H(z)$  of the digital filter.

$$
H(s) = \frac{3s + 7}{s^2 + 4s + 3}
$$

Answer: We write the  $H(s)$  in fractional expansion:

$$
H(s) = \frac{3s+7}{s^2+4s+3} = \frac{3s+7}{(s+1)(s+3)} = \dots = \frac{1}{s+3} + \frac{2}{s+1}
$$

Its poles  $H(s)$  are:  $p_1 = -1$  and  $p_2 = -3$ . We also set  $T_d = 0.1$  from the equation:

$$
H(z) = \sum_{k=1}^{N} \frac{R_k}{1 - e^{p_k T_d} z^{-1}}
$$

we find the transfer function of the digital filter:

$$
H(z) = \frac{1}{1 - e^{-0.3}z^{-1}} + \frac{2}{1 - e^{-0.1}z^{-1}} = \frac{3 - 2.3865 z^{-1}}{1 - 1.6457 z^{-1} + 0.6703 z^{-2}}
$$

## 3. Bilinear Transform method

Example 3

Using the bilinear transform, plot the following points of the s plane on the z plane: (α)  $s_1 = -1 + j$  (β)  $s_2 = 1 - j$  (γ)  $s_3 = 2j$  (δ)  $s_4 = -2j$ 

Answer: We value  $T = 2$  the equation:

$$
z = \frac{1 + (T/2)s}{1 - (T/2)s}
$$

and we have:

$$
\text{(}\alpha\text{)}\ z_1 = \frac{1+s_1}{1-s_1} = \frac{1-1+j}{1+1-j} = \frac{j}{2-j} = -0.2 + 0.4j = 0.447 \leq 7.2^{\circ}
$$

since  $|z_1| < 1$ , the point  $z_1$  lies inside the unit circle.

$$
\text{(β) } z_2 = \frac{1 + s_1}{1 - s_1} = \frac{1 + 1 - j}{1 - 1 + j} = \frac{2 - j}{j} = -1 + 2j = 2.236 \cdot 4 - 7.2^{\circ}
$$

since  $|z_2| > 1$ , the point  $z_2$  is outside the unit circle.

$$
(\gamma) z_3 = \frac{1 + s_1}{1 - s_1} = \frac{1 + 2j}{1 - 2j} = -0.6 + 0.8j = 14.38 \cdot 6^{\circ}
$$

since  $|z_3| = 1$ , the point  $z_3$  lies on the positive half of the circumference of the unit circle.

$$
(6) z_4 = \frac{1 + s_1}{1 - s_1} = \frac{1 - 2j}{1 + 2j} = \frac{2 - j}{-j} = -0.2 - 0.8j = 14 - 38.6^{\circ}
$$

since  $|z_4|$  < 1, the point  $z_4$  lies on the negative half of the circumference of the unit circle.

Using the bilinear transform to convert the analog transfer function filter to digital:

$$
H(s) = \frac{3s + 7}{s^2 + 4s + 3}
$$

Answer: We set a value  $T = 2$  to the conversion ratio  $s \leftrightarrow z$  so we have:

$$
s = \frac{2 z - 1}{T z + 1}\bigg|_{T=2} = \frac{z - 1}{z + 1}
$$

The required transfer function  $H(z)$  is given by the equation:

$$
H(z) = H(s)|_{s = \frac{z-1}{z+1}} = \frac{3(\frac{z-1}{z+1}) + 7}{(\frac{z-1}{z+1})^2 + 4(\frac{z-1}{z+1}) + 3}
$$

By simplifying we get:

**Example 4** 

$$
H(z) = \frac{5z^2 + 7z + 2}{4z^2 + 2z} = \frac{1.25 + 1.75z^{-1} + 0.5z^{-2}}{1 + 0.5z^{-1}}
$$